Rémi Catellier (LJAD), Muriel Dutertry (Ecole Primaire St Barthélémy, Nice), Thomas Laloë (LJAD), Valérie Lemesle (Collège Le Pré des Roures, Le Rouret), Marc Monticelli (LJAD)

## Des fourmis dans un labyrinthe

- Niveau : Tous niveaux à partir du CP
- Durée : 1h dont 10 minutes d'installation
- Objectifs : Notion de hasard. Statistiques. Traitement des données et fréquence. Nombres relatifs (pour les plus grands). Manipuler des objets, aider à conceptualiser la notion de hasard. Ressentir avec son corps.
- Pré-requis : Aucun pour les plus jeunes. Pour aller plus loin, notions de nombres relatifs et d'addition de nombres relatifs.
- Notions : S'interroger sur la notion de hasard. Moyenne. Nombres relatifs.
- Matériel : Petits cerceaux (au moins 45, de couleurs différentes). Craie blanche. Pièces de monnaie ou dés.

## Présentation de l'atelier

Essentiellement tourné vers l'extérieur, cet atelier veut faire ressentir aux élèves (même aux plus jeunes !) l'expérience de la marche aléatoire à l'intérieur d'une planche de Galton. Après la constatation du résultat, un retour sur le pourquoi est engagé avec les plus âgés et permet de revisiter les notions de dénombrement, fréquence, calcul de moyenne et addition de nombres relatifs. Cet atelier très complet permet de comprendre que le hasard n'est pas équivalent à l'équiprobabilité, très ludique pour les élèves des cycles 2 et 3 et que l'on peut pousser très loin avec des lycéens. Pour les cycles 2 et 3 et aller plus loin dans la visualisation de la marche aléatoire, des fiches pour dessiner des marches aléatoires en utilisant des dés de différentes formes ont aussi été imaginées (voir site Mathemarium<sup>[1](#page-0-0)</sup>).

<span id="page-0-0"></span><sup>1.</sup> <https://www.mathemarium.fr/Des-Fourmis-dans-un-Labyrinthe.html>

## Exploration sur le papier (25-30 min pour le cycle 4, illimité pour les cycles 2 et 3)

Avant de mettre les élèves en extérieur, il peut être nécessaire d'expliquer le problème. Les élèves doivent imaginer qu'ils sont des fourmis à l'intérieur d'un labyrinthe un peu spécial : une planche de Galton. Elles partent du sommet de la planche et se déplacent aléatoirement dans la planche de manière à atteindre la sortie du labyrinthe. Pour pouvoir réussir à sortir, à chaque obstacle, elles ont le choix d'aller soit à droite soit à gauche avec la même probabilité donnée par le résultat d'un lancer de dé (pair ou impair) ou d'un lancer de pièce (pile ou face). En sortant, elles "tombent" dans des cases portant des numéros (voir Figure [1\)](#page-1-0)

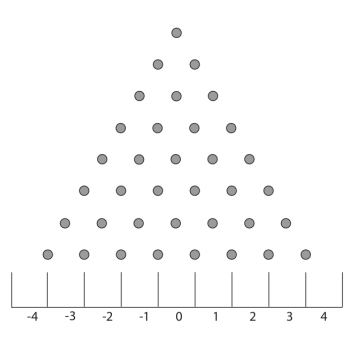

<span id="page-1-0"></span>Figure 1 – Schéma de la planche de Galton

La première question qui se pose est : existe-t-il un chemin qui sera le plus souvent parcouru (ou simplement pour les plus petits une case préférée) ? Si oui, lequel (ou laquelle)? À ce stade, les réponses des élèves sont très instructives. Si tout est aléatoire pourquoi y aurait-il un chemin préféré ? Rapidement, ils se rendent compte qu'il y a plus de possibilités pour certains chemins et donc forcément il en existe un qui aura le plus de chance d'être choisi.

Pour les en convaincre, chaque élève peut mener en autonomie un travail exploratoire sur le papier. En leur fournissant le dessin de la planche de Galton vierge et un dé ou une pièce, ils vont pouvoir tracer des chemins aléatoires (partir sur une base de 5 ou 6 chemins tracés par élève). En compilant l'ensemble des réponses au tableau, c'est à dire en notant pour chaque case combien de chemins ont été obtenus, l'enseignant pourra alors faire constater aux élèves que les cases centrales sont préférées : un histogramme correspondant à ces données peut être dessiné par les élèves, avec l'aide de leur enseignant qui leur fera remarquer que la courbe sous-jacente à cet histogramme est l'approximation d'une gaussienne (voir Figure [2\)](#page-2-0).

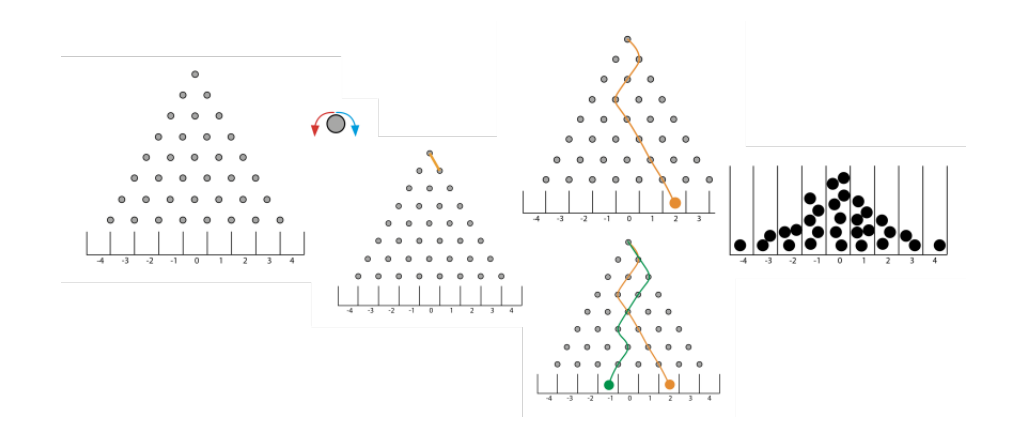

<span id="page-2-0"></span>Figure 2 – Exemples de chemins aléatoires et exemple de "gaussienne" expérimentale

Une fois les résultats récoltés, il est possible de leur faire calculer la moyenne des nombres obtenus et remarquer que le résultat est proche de 0, ce qui est toujours assez surprenant pour eux. On peut alors leur dire que c'est une caractéristique de la courbe que l'on obtiendrait si on faisait un très grand nombre de tirage.

En continuant l'exploration, les élèves vont pouvoir préciser les caractéristiques de la planche. En leur demandant de dessiner le ou les chemins pour aller en 4 ou en -4, ils remarquent qu'il n'y a qu'une seule possibilité. De même, en dessinant tous les chemins allant vers 0 (voir Figure [3\)](#page-2-1), ils se rendront qu'il y a un nombre fini de possibilités (ce qui est loin d'être ce qu'ils pensent au départ). Il est possible de leur faire calculer précisément le nombre de chemins en utilisant le triangle de Pascal.

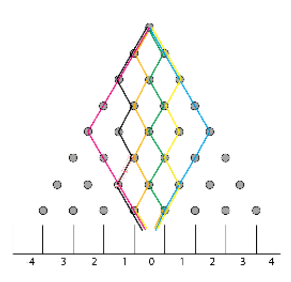

<span id="page-2-1"></span>Figure 3 – Dessin de tous les chemins allant dans la case 0

Enfin, finir cette exploration sur papier en définissant et calculant le score d'un chemin. Pour cela, quand la fourmi est en haut de la planche son score est de 0. Puis chaque fois que le chemin se dirige vers la gauche le score est incrémenté de  $-\frac{1}{2}$  $\frac{1}{2}$ ; chaque fois que le chemin se dirige vers la droite le score

est incrémenté de  $\frac{1}{2}$ .

Les élèves vont devoir calculer en suivant cette procédure, le score d'un chemin allant, par exemple dans la case 2. Ils peuvent recommencer pour d'autres chemins qu'ils ont déjà construits et constatent alors que le score d'un chemin est égal au numéro de la case sur laquelle le chemin aboutit (pour un exemple voir Figure [4\)](#page-3-0).

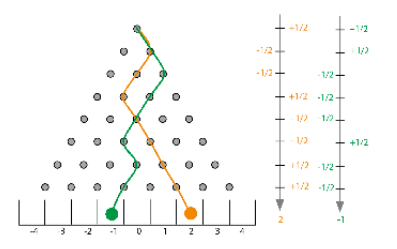

<span id="page-3-0"></span>Figure 4 – Exemples de calculs de scores et de comparaison avec la case finale

## Exploration dans le labyrinthe extérieur (20-30 min)

Si le travail exploratoire n'a pas été effectué (car ce n'est pas une obligation), il est possible de faire jouer les élèves directement dehors. Pour cela, mettre en place des cerceaux de couleurs (ou faire des marquages au sol) de manière à symboliser les obstacles à traverser par la gauche ou par la droite (voir Figure [5\)](#page-4-0). Ainsi une fois l'élève dans un cerceau, il aura deux choix : aller à gauche ou à droite en fonction du résultat de son lancer de pièce. En fonction de la taille du groupe classe (classe entière ou demi-groupe), il peut être intéressant de mettre les élèves en binômes lorsque la classe est entière : cela peut éviter qu'un certain nombre d'élèves soit inactif et en dehors de la planche. Ainsi, l'un deux lance la pièce (ou le dé en choisissant pair et impair), donne le résultat à son partenaire qui avance dans la planche. Arrivés à la fin de la planche, les binômes échangent leurs rôles. À la sortie de la planche, les élèves notent une marque à craie au bout de leurs pieds et ainsi au fur et à mesure des passages, la gaussienne va se dessiner.

<span id="page-4-0"></span>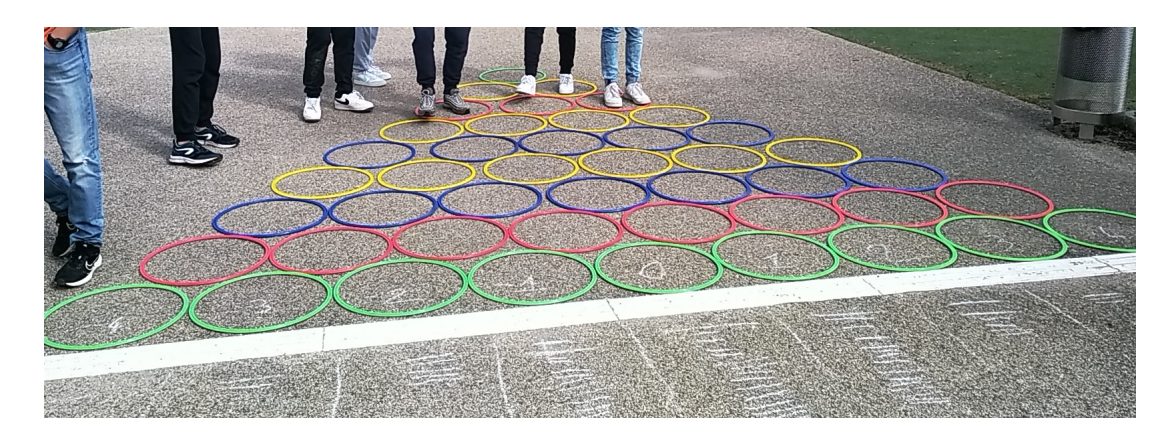

FIGURE 5 – Exemple d'installation dans la cour